# **NAME: ROWAIYE IFELOLUWA AYOMIDE MATRIC NO: 18/ENG05/054 DEPT: MECHATRONICS COURSE CODE: ENG 224**

## **ASSIGNMENT**

```
1. #include <stdio.h>
    int main()
```

```
{ 
            int days, years, weeks; 
            days = 1343; 
            years = days/365;weeks = (days % 365)/7; 
            days = days- ((years*365) + (weeks*7));
            printf("Years: %d\n", years); 
            printf("Weeks: %d\n", weeks); 
            printf("Days: %d \n", days); 
            return 0; 
   }
2. #include <stdio.h> 
    #include <math.h> 
    int main() {
            float x1, y1, x2, y2, gdistance; 
            printf("Input x1: "); 
            scanf("%f", &x1); 
            printf("Input y1: "); 
            scanf("%f", &y1);
                     printf("Input x2: ");
            scanf("%f", &x2);
            printf("Input y2: "); 
            scanf("%f", &y2); 
            gdistance = ((x2-x1)*(x2-x1))+ ((y2-y1)*(y2-y1)); 
            printf("The distance between the points: %.4f", sqrt(gdistance)); 
            printf("\n"); 
            return 0;
```
}

```
3. #include <stdio.h>
```

```
int main() {
```

```
float x, y, z, P , A; 
printf("\nInput first number: "); 
scanf("%f", &x); 
printf("\nInput second number: "); 
scanf("%f", &y); 
printf("\nInput third number: "); 
scanf("%f", &z); 
if(x < (y+z) && y < (x+z) && z < (y+x))
{ 
P = x+y+z;printf("\nPerimeter = %.1f\n", P); 
} 
else 
{ 
printf("Triangle cannot be created..!"); 
}
```
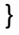

#### 4. #include <stdio.h>

int main()

## {

int age; int cnt\_baby=0,cnt\_school=0,cnt\_adult=0; int count=0; while(count<20)

{

printf("Input age of the person [%d]: ",count+1);

scanf("%d",&age);

If(age>=0 && age<=4)

cnt\_baby++;

else if(age>=5 && age<=17)

cnt\_school++;

else

cnt\_adult++;

//increase counter

count++;

### }

printf("Baby age: %d\n",cnt\_baby); printf("School age: %d\n",cnt\_school); printf("Adult age: %d\n",cnt\_adult); return 0;

}

5. #include <stdio.h> #include <stdlib.h> #include <time.h>

int main()

{

int random\_genNo=0,count=0,num;

int stime;

long ltime;

ltime = time(NULL);

stime = (unsigned) ltime/2;

srand(stime);

random\_genNo=rand()%1000;

```
while(1)
```
#### {

```
count+=1;
```
 printf("\n\nGuess a number from (0 to 1000): "); scanf("%d",&num);

if(random\_genNo==num){

printf("You guessed a correct number."); break;

```
} 
        else if(random_genNo<num){ 
                printf("The generated number is less than the number you entered, try 
                again..."); 
        } 
        else if(random_genNo>num){ 
                printf("The generated number is greater than entered number, try 
                again..."); 
        }
         if(count==7){ 
                printf("\n\n### You have reached the limit, sorry ! \n");
                break; 
        } 
} 
return 0; }
```
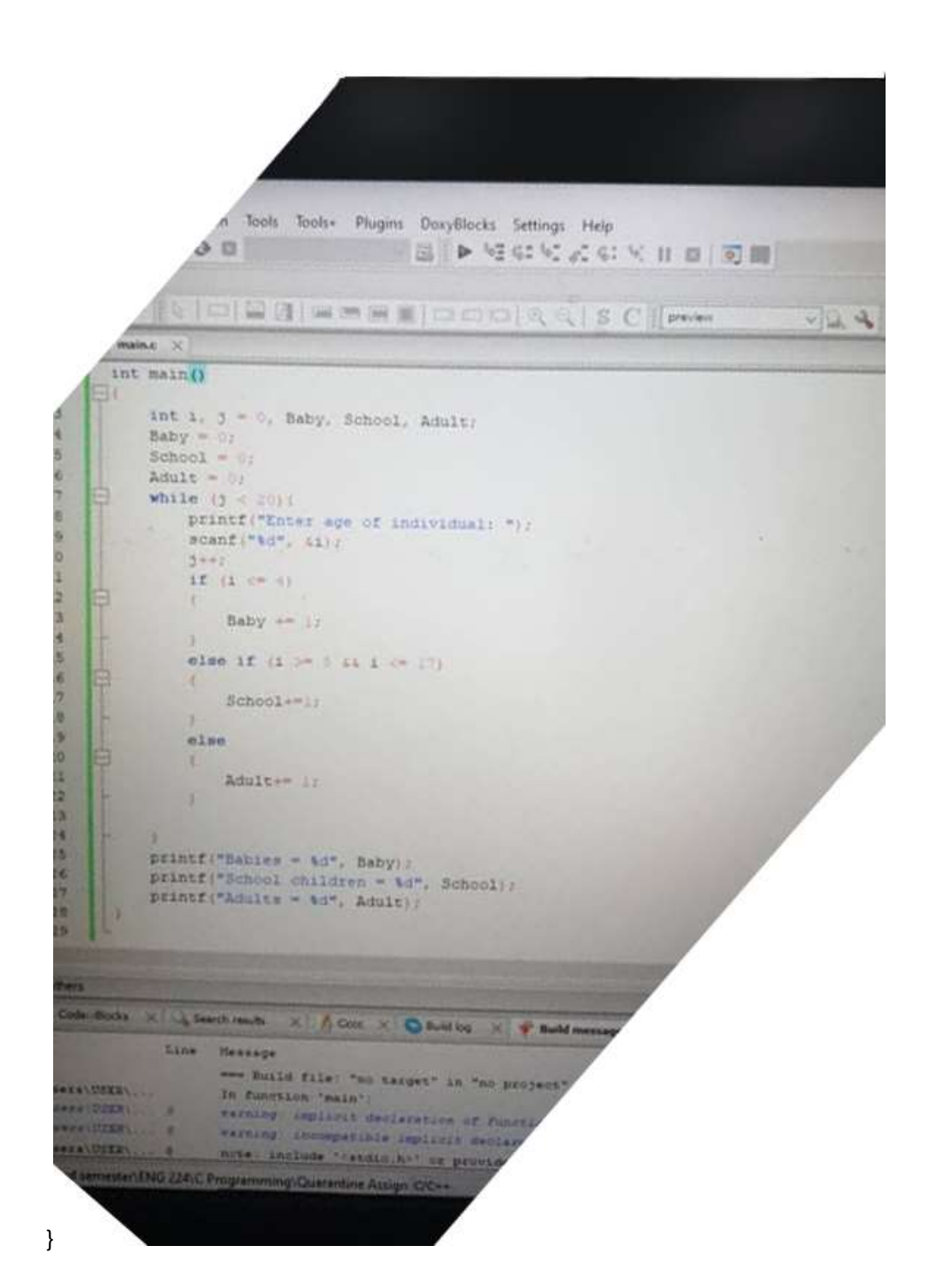